# **PERANCANGAN OPTIMALISASI** *SERVER* **BERBASIS SISTEM VIRTUALISASI MENGGUNAKAN** *SOFTWARE* **VMWARE**

**Tugas Akhir**

**Diajukan untuk Memenuhi Salah Satu Persyaratan Mencapai Derajat Sarjana Komputer**

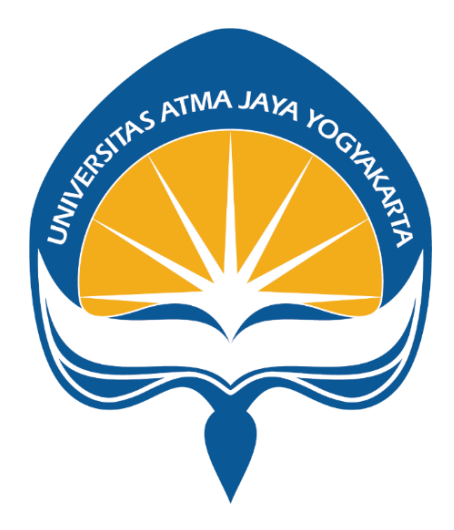

Dibuat Oleh:

**LOURENSIUS YUDHA KRISTIANTO 190710475**

# **PROGRAM STUDI INFORMATIKA FAKULTAS TEKNOLOGI INDUSTRI UNIVERSITAS ATMA JAYA YOGYAKARTA**

**2023**

### **LEMBAR PENGESAHAN**

Tugas Akhir Berjudul

PERANCANGAN OPTIMALISASI SERVER BERBASIS SISTEM VIRTUALISASI MENGGUNAKAN SOFTWARE **VMWARE** 

yang disusun oleh

Lourensius Yudha Kristianto

190710475

dinyatakan telah memenuhi syarat pada tanggal 12 Juli 2023

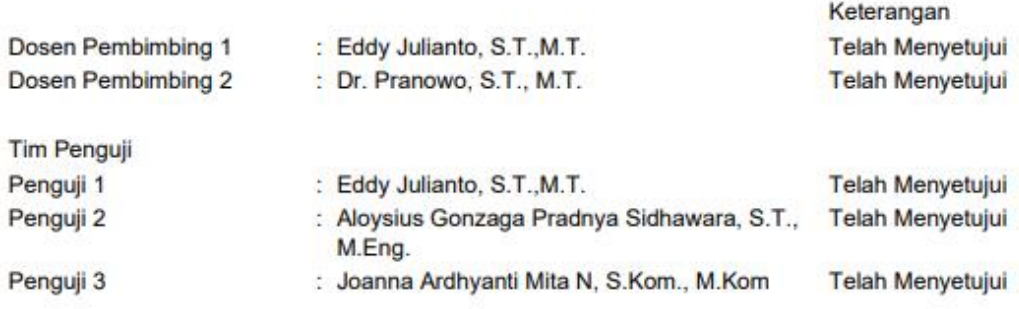

Yogyakarta, 12 Juli 2023 Universitas Atma Jaya Yogyakarta Teknologi Industri Dekan

ttd.

Dr. A. Teguh Siswantoro, M.Sc.

Dokumen ini merupakan dokumen resmi UAJY yang tidak memerlukan tanda tangan karena dihasilkan secara elektronik oleh Sistem Bimbingan UAJY. UAJY bertanggung jawab penuh atas informasi yang tertera di dalam dokumen ini

## **PERNYATAAN ORISINALITAS & PUBLIKASI ILMIAH**

Saya yang bertanda tangan di bawah ini:

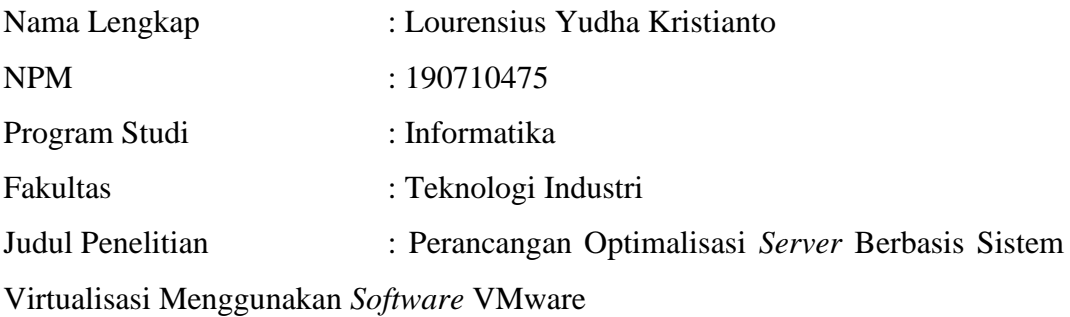

Menyatakan dengan ini:

- 1. Tugas Akhir ini adalah benar tidak merupakan salinan sebagian atau keseluruhan dari karya penelitian lain.
- 2. Memberikan kepada Universitas Atma Jaya Yogyakarta atas penelitian ini, berupa Hak untuk menyimpan, mengelola, mendistribusikan, dan menampilkan hasil penelitian selama tetap mencantumkan nama penulis.
- 3. Bersedia menanggung secara pribadi segala bentuk tuntutan hukum atas pelanggaran Hak Cipta dalam pembuatan Tugas Akhir ini.

Demikianlah pernyataan ini dibuat dan dapat dipergunakan sebagaimana mestinya.

Yogyakarta, 7 Juli 2023

Yang menyatakan,

 Lourensius Yudha Kristianto 190710475

# **PERNYATAAN PERSETUJUAN DARI INSTANSI ASAL PENELITIAN**

Saya yang bertanda tangan di bawah ini:

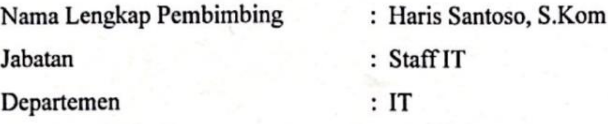

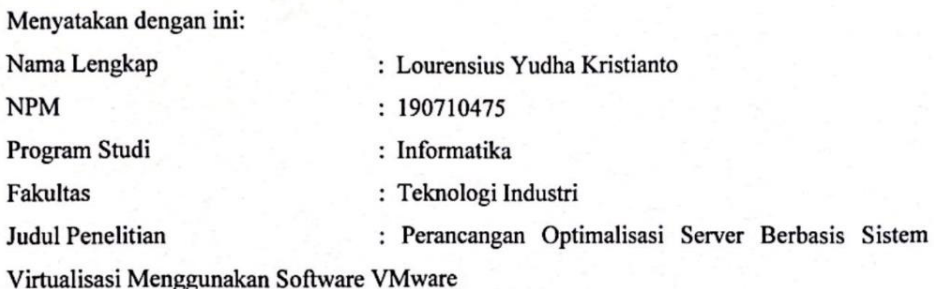

- 1. Penelitian telah selesai dilaksanakan pada perusahaan.
- 2. Perusahaan telah melakukan sidang internal berupa kelayakan penelitian ini dan akan mencantumkan lembar penilaian secara tertutup kepada pihak universitas sebagai bagian dari nilai akhir mahasiswa.
- 3. Memberikan kepada Instansi Penelitian dan Universitas Atma Jaya Yogyakarta atas penelitian ini, berupa hak untuk menyimpan, mengelola, mendistribusikan, dan menampilkan hasil penelitian selama tetap mencantumkan nama penulis.

Demikianlah pernyataan ini dibuat dan dapat dipergunakan sebagaimana mestinya.

Bandung, 16 Mei 2023 Yang menyatakan, **TEXINDO** PT. CEI Haris Santoso, Staff IT

### **HALAMAN PERSEMBAHAN**

**Semua akan indah pada waktu-Nya**

#### **KATA PENGANTAR**

Terima kasih dan pujisyukur dipanjatkan kepadaTuhanYang Maha Esa karena berkat rahmat dan bantuan-Nya, penelitian tugas akhir dapat diselesaikan dengan judul "Perancangan Optimalisasi *Server* Berbasis Sistem Virtualisasi Menggunakan *Software* VMware" dengan baik dan tepat waktu.

Laporan tugas akhir ini disusun bertujuan untuk mencapai derajat Sarjana Komputer, Program Studi Informatika, Fakultas Teknologi Industri di Universitas Atma Jaya Yogyakarta. Dalam penyelesaian laporan tugas akhir, tentu telah mendapat banyak dorongan serta dukungan dari berbagai pihak yang telah membantu dalam penyusunan laporan tugas akhir. Maka dari itu, ucapan terima kasih disampaikan kepada:

- 1. Tuhan Yang Maha Esa karena berkat rahmat serta bantuan-Nya, laporan tugas akhir ini mampu diselesaikan.
- 2. Bapak Dr. A. Teguh Siswantoro, M.Sc., selaku Dekan Fakultas Teknologi Industri, Universitas Atma Jaya Yogyakarta.
- 3. Bapak Eddy Julianto, S.T.,M.T., selaku dosen pembimbing I yang telah sabar dan senantiasa membimbing serta memberikan masukan sehingga tugas akhir ini dapat terselesaikan.
- 4. Bapak Dr. Pranowo, S.T., M.T., selaku dosen pembimbing II yang telah sabar dalam membimbing dan memberikan masukan serta motivasi kepada penulis untuk menyelesaikan tugas akhir ini.
- 5. Keluarga dan teman-teman serta semua pihak yang tidak dapat disebutkan satupersatu yang sudah memberikan dukungan secara material maupun nonmaterial.

Demikian kata pengantar dan ucapan terima kasih yang ingin disampaikan oleh penulis kepada semua pihak yang telah mendukung, membantu, serta terlibat

dalam penyelesaian laporan tugas akhir ini. Laporan ini ditulis dengan sebaikbaiknya dan semoga laporan ini dapat bermanfaat bagipembaca dalam menambah pengetahuan.

Yogyakarta, 7 Juli 2023 Lourensius Yudha Kristianto 190710475

### **DAFTAR ISI**

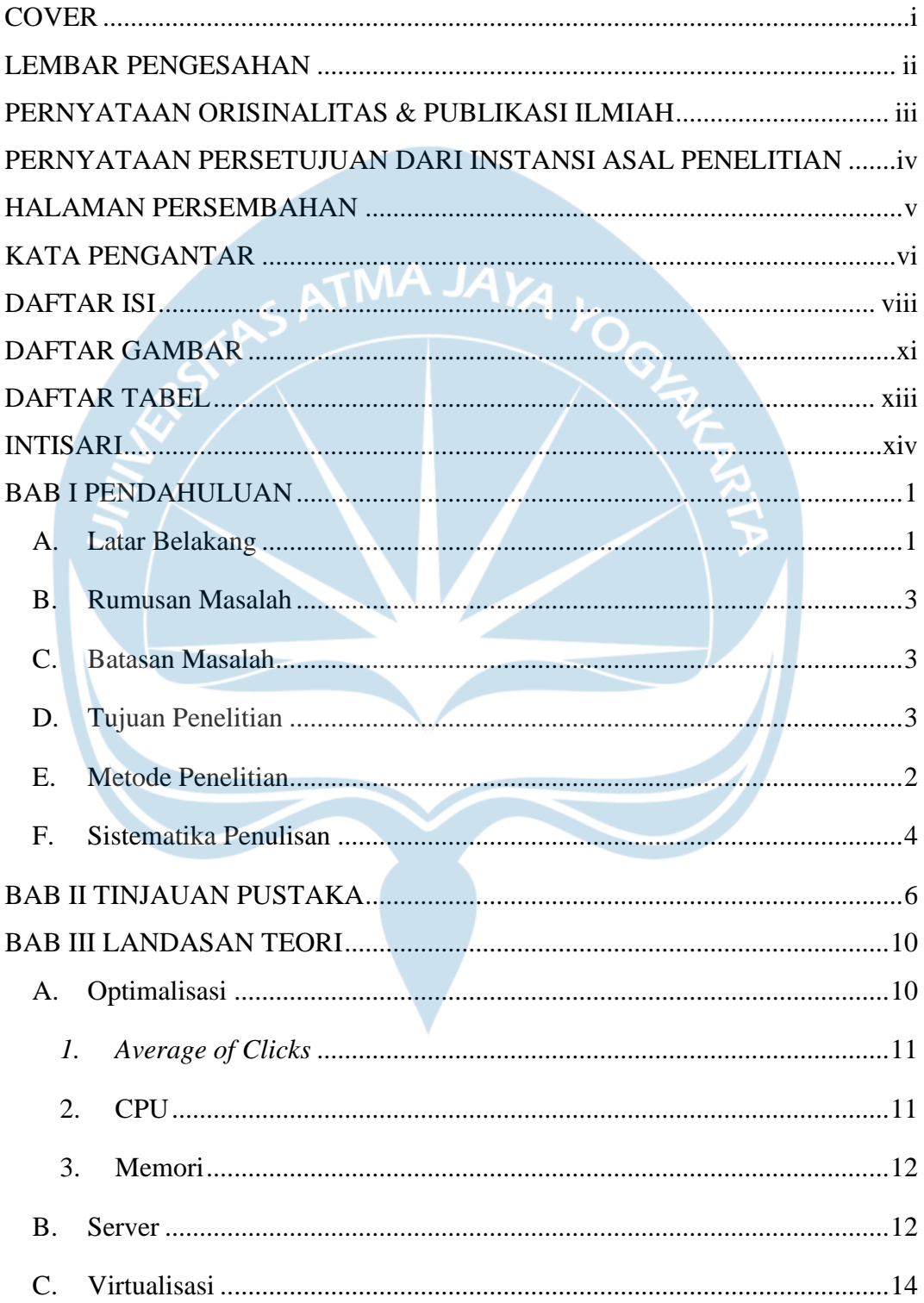

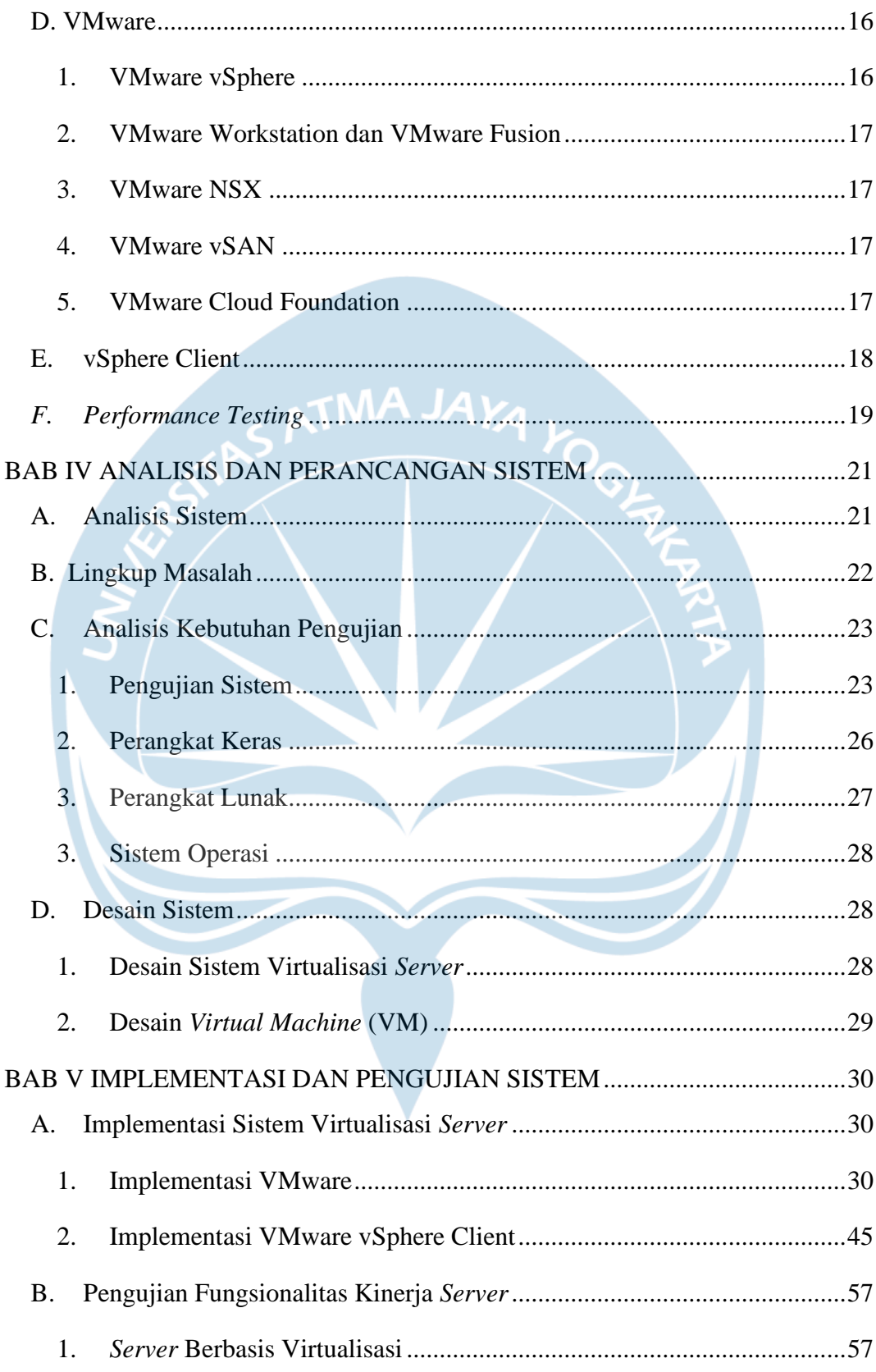

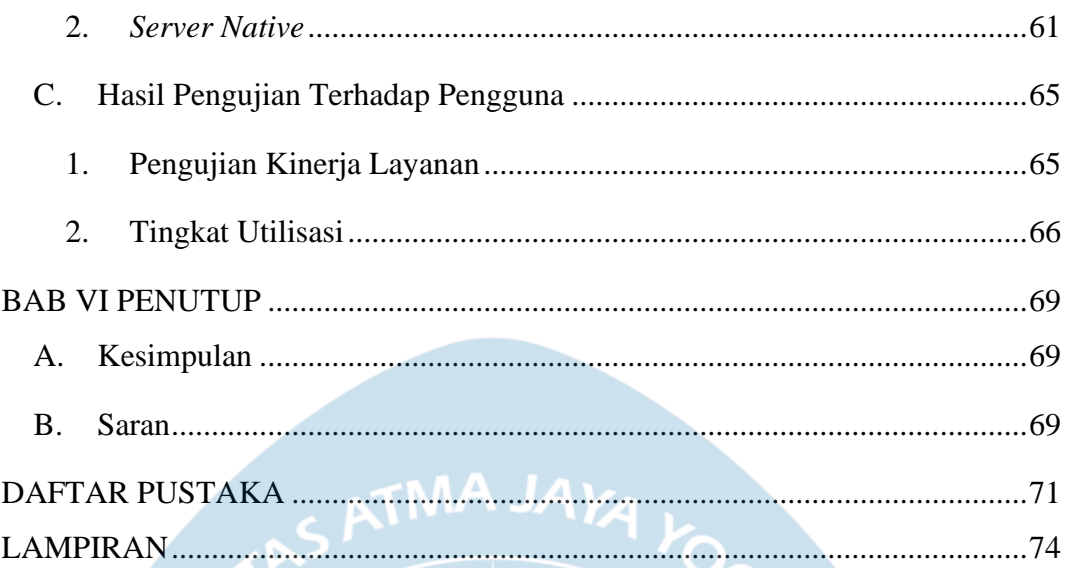

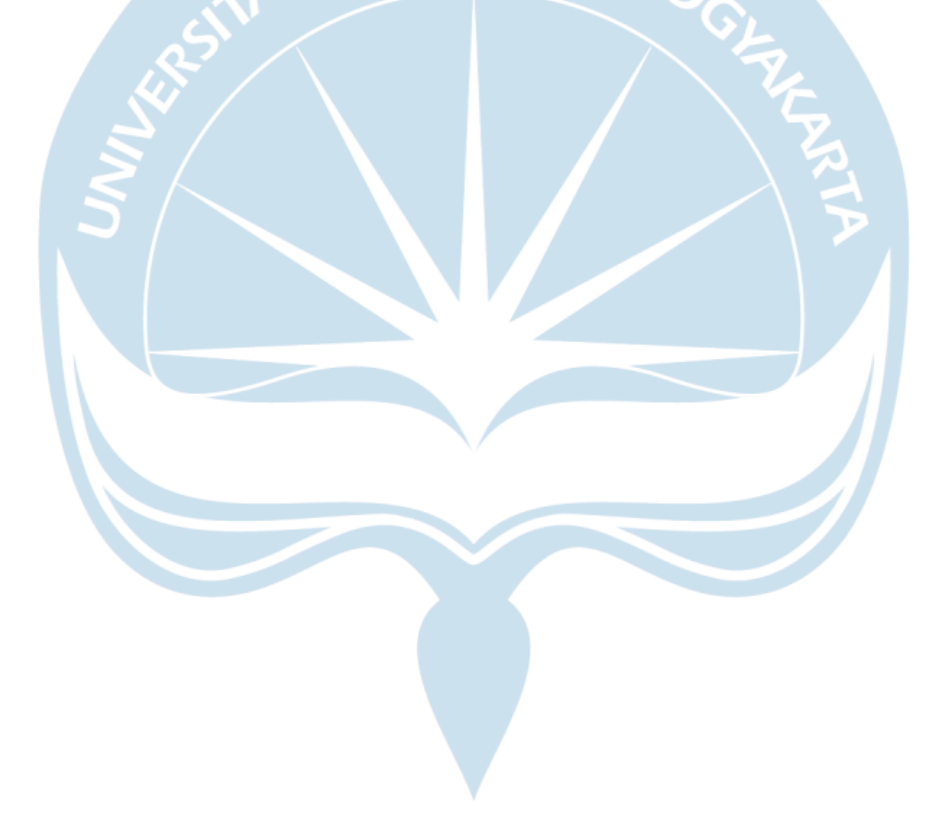

### **DAFTAR GAMBAR**

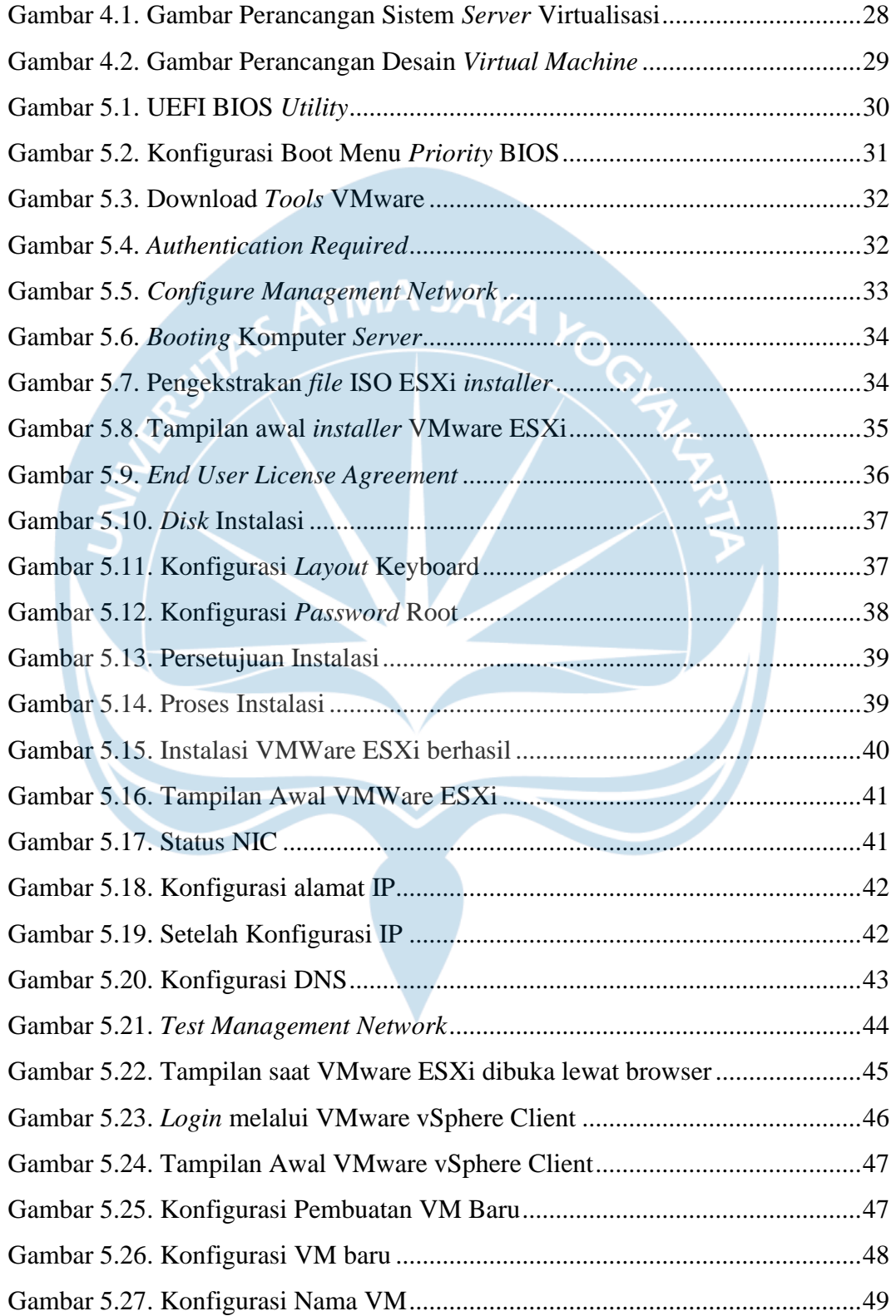

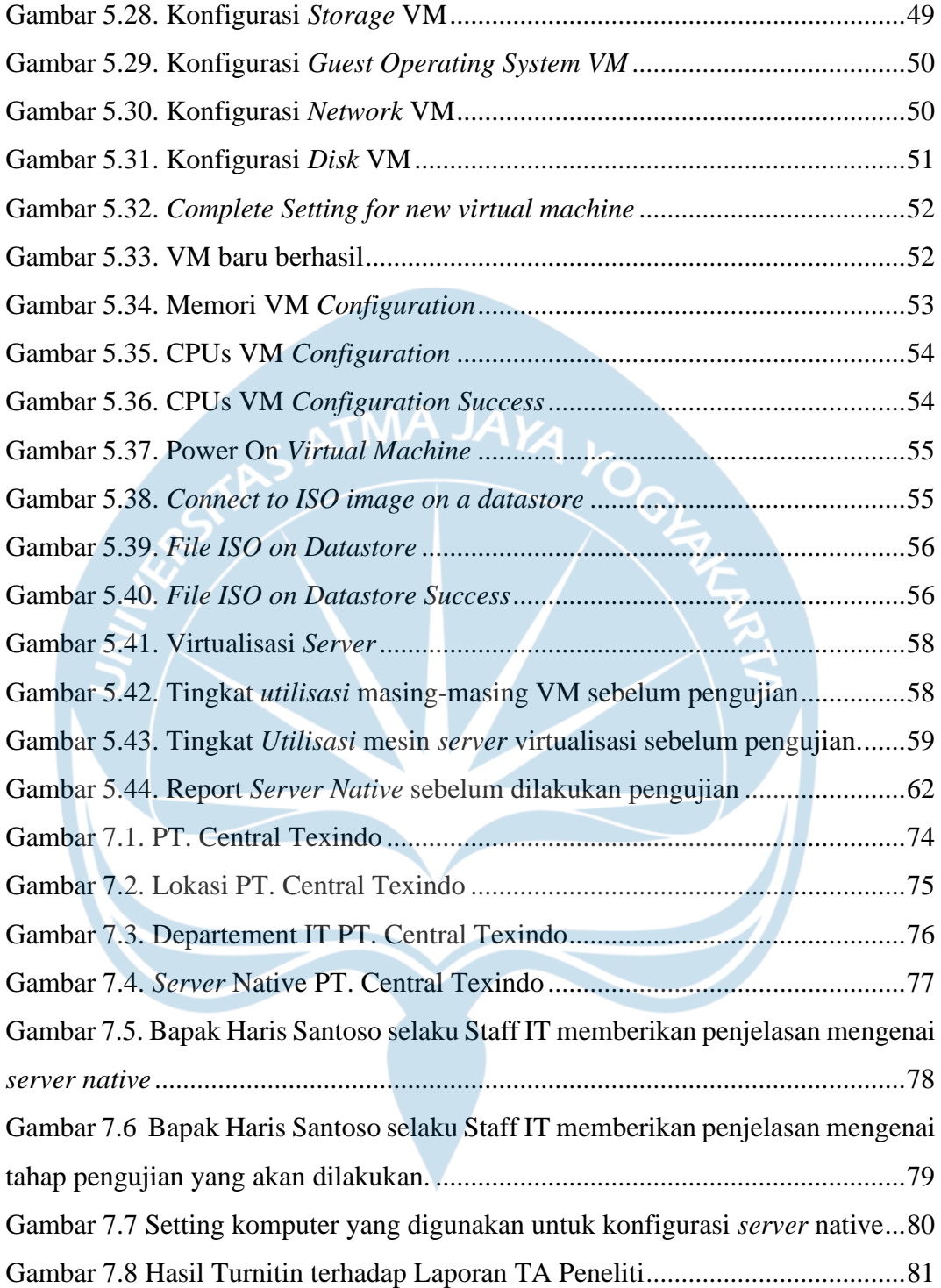

### **DAFTAR TABEL**

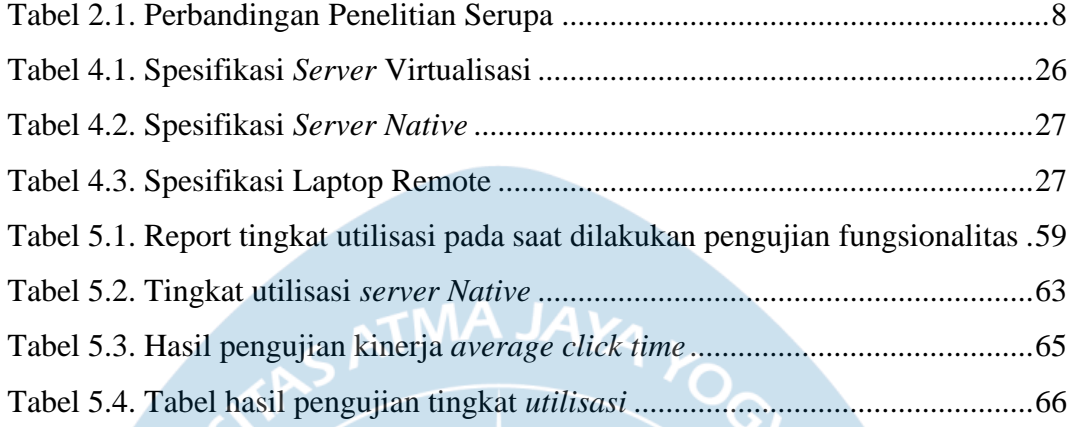

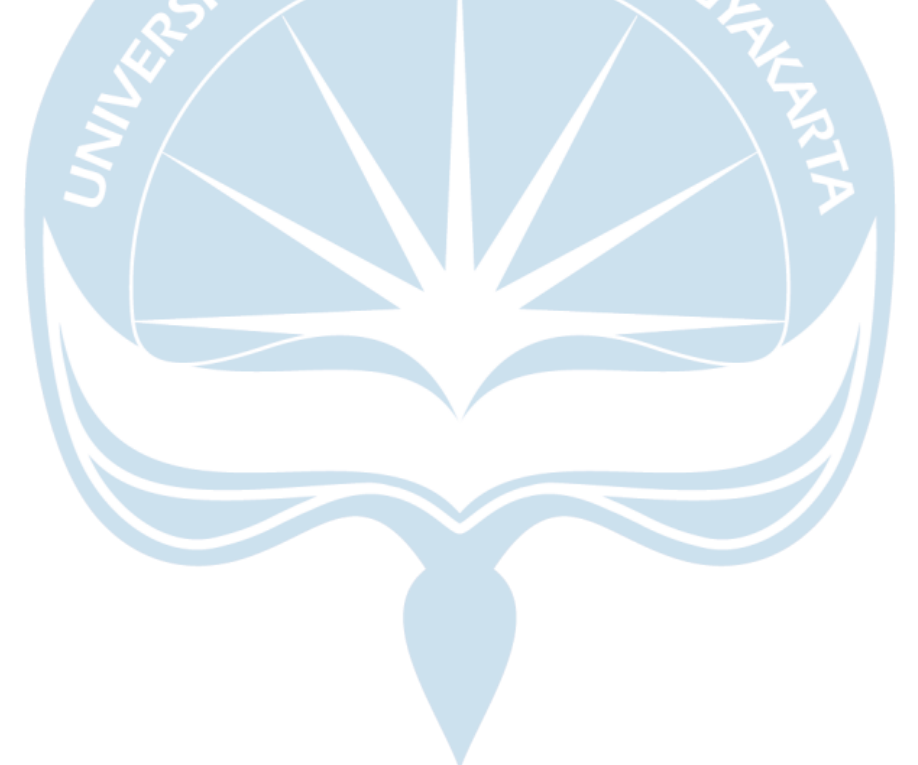

#### **INTISARI**

#### **PERANCANGAN OPTIMALISASI** *SERVER* **BERBASIS SISTEM VIRTUALISASI MENGGUNAKAN** *SOFTWARE* **VMWARE**

Intisari

#### Lourensius Yudha Kristianto

#### 190710475

Dalam perkembangan teknologi informasi, kebutuhan infrastruktur teknologi informasi dalam suatu organisasi meningkat seiring dengan kebutuhan seumber daya yang lebih besar. Contoh kebutuhan tersebut adalah pembuatan dan pengembangan data *center*. Untuk memenuhi pengembangan data *center,* perlu dilakukan peningkatan kapasitas penyimpanan, seperti dengan cara pengadaan atau penambahan *server* baru. Namun, penambahan *server*fisik dalam infrastruktur pada organisasi dapat menyebabkan pemborosan sumber daya, biaya yang tinggi, dan penggunaan energi yang berlebihan.

Virtualisasi *server* adalah menjadi solusi untuk mengoptimalkan penggunaan sumberdaya, mengehamat biaya, dan meningkatkan efisiensi. Dengan menggunakan *server* berbasis virtualisasi, *server* fisik dapat dikonsolidasikan menjadi mesin virtual, sehingga dapat mengurangi jumlah perangkat keras yang dibutuhkan, menghemat ruang fisik, dan biaya perawatan. Salah satu *software* yang dapat digunakan untuk melakukan virtualisasi pada *server* adalah *software*  VMware. *software* VMware merupakan *software* dengan manajemen yang mudah dan tentunya dengan menggunakan software ini akan menghasilkan kinerja yang tinggi.

Hasil dari sistem *server* berbasis virtualisasi yaitu mampu memberikan fleksibilitas, keamanan, dan menajemen yang lebih baik dibandingkan *server* fisik. Administrasi dan pengelolaan infrastruktur *server* virtual menjadi lebih efisien. Pengguna dapat mengelola dan mengoperasikan banyak mesin virtual melalui antar muka yang intuitif. Ini dapat menghemat waktu dan upaya dalam administrasi harian. Sistem *server* berbasis virtualisasi juga lebih optimal dalam penggunaan CPU dan mampu memaksimalkan penggunaan Memori.

Kata Kunci : Optimalisasi *server*, Virtualisasi *server*, *Software* VMware

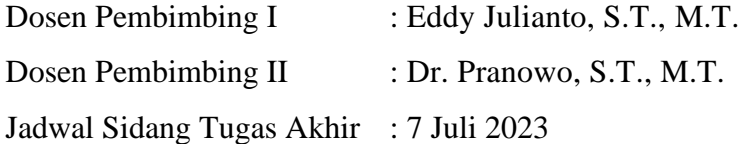